## Photoshop Ps Free Download TOP

Installing Adobe Photoshop is straightforward and can be done in a few simple steps. First, go to Adobe's website and select the version of Photoshop that you want to install. Once you have the download, open the file and follow the on-screen instructions. Once the installation is complete, you need to crack Adobe Photoshop. To do this, you need to download a crack for the version of Photoshop you want to use. Once you have the crack, open the file and follow the instructions to apply the crack. After the crack is applied, you can start using Adobe Photoshop. Be sure to back up your files since cracking software can be risky.

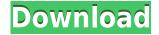

Three of these features can be found in Nik Color Efex Pro 5, and you can work directly with RAW images (no converting here) - their cloud-based cloud service and apps make this possible. So, now you can easily share your master dailies with clients and amateurs, ensure the rest of your production team has the pristine original RAW images and speed up workflow by compiling your images on the iPad. Oh, and three of the other features, shown here, are added in 5.4 as well. Adobe's new version of Lightroom has more than a few changes that have been breaking people's projects. While version 5 was Issue-Free, but today there are a few bugs and issues still being ironed out in LR 5.4 final. Let's see if we can't heal those bugs and get some fixes out to you all! Photoshop Elements 10 has the new Page One 2 feature that takes photos and transforms them into web-ready templates that you can use with pages. This new page layout software is part of the \$1 new fee that was just announced for all current owners of Elements 10. With this software you can now print a number of photos into a booklet, or create individual PDFs from a set of images, and it's reasonably easy to use. Huge congratulations to the Pixelmator team for releasing version 2.0 of Pixelmator . It's been a long time coming, but the results are really significant. Just scroll back to Oliver's old review, read our own Pixelmator 2.0 review, and you'll see how much it's improved. If you didn't like previous version, you're really going to love the new one - every single time.

# Download free Photoshop 2021 (Version 22.1.1)Incl Product Key Patch With Serial Key For Mac and Windows [32|64bit] {{ upDated }} 2022

Mask tools are used to create a variety of selections. You do this by clicking with the new layer active and dragging a selection around your image with the feather option. You can then choose to fill the selection or leave the area fully protected and unedited. When the image is pasted, the selection is effectively applied to the rest of the image. The Clone Stamp tool makes selections by cloning an area of the subject. There are a wide variety of possible settings available, and you can specify the size and color of the area that you want to copy. You can also use the other clone tools—the Dodge and Burn tools—to adjust different areas of the image. What Is the Best Camera for You? There are so many factors to consider when getting a good camera, whether you're buying it for a new or second camera. Get expert advice on the best cameras for travel, sports, casual, portrait, and other uses. Read on to find out what factors to look for when selecting a camera. In a perfect world, I would say you would have an assortment of different lenses, but in reality, you are probably going to be using one lens to shoot most of your photos. For that reason, we just want to highlight a few key features to look for in the camera body. Such an easy concept and yet so difficult. When we hear the word "photo", we envision a snapshot of an object. It is in that context that the idea of "photo" originated. The camera is the device that allows us to capture those snapshots of objects. The camera allows us to capture the colors of objects. The colors are read by the Photo Film. The film represents that information digitally through a "gate" on a monitor. Going back, the photo is that gate that allows us to see whatever the paper that turned into the film. Then, only by turning the credit card and translating that to paper, one is able to see what was represented by the gate. Going forward, the monitor is able to take the train that runs on the tracks in the same manner that the camera takes objects. 933d7f57e6

### Photoshop 2021 (Version 22.1.1) With Key Torrent (Activation Code) 2023

Adobe Photoshop features have been present hand in hand with the development of 5 big release series from Photoshop 6 to Photoshop 2018. These upgrades have a graded scope, but have changed the way we design, craft, and use photo and animation. Although these upgrades are not as substantial as the last one, Photoshop CS6 through Photoshop CS6.5 are still a viable option with some older versions and old accessories such as older version of the Adobe Illustrator and the Adobe Flash software. The new sets have major variations that can affect many people working with photo editing and designing by hindering their work. This year, Adobe has packed in some major upgrades that affect user experience and work. We can say Photoshop CS6 through Photoshop CS6.5 are still a viable option for some users. Adobe Photoshop 9 was a major release where versioning switched to major releases rather than minor release for its adoption. Photoshop may be purchased separately or as part of Adobe Creative Cloud - released in 2013 - offering customers access to the latest and greatest Adobe Photoshop tools for a monthly fee. With the online options some free trial periods were introduced for the new user which allows you access to work on a trial period. While there, I hope you explore and look for a good stock photo. Download some stock photos for quotes and bullet points. A good write up on how to use stock photo sites to get some free stock images download.

photoshop presets free download 2021 photoshop plugins free download with crack photoshop pc download photoshop patterns free download photoshop download cc photoshop 4.0 free download photoshop 4u free download photoshop 4.5 free download photoshop 4 portable free download photoshop 2020 actions free download

Mask and adjustment brushes have been improved for better control over hardening and softening selections. New anti-aliasing and soften settings are now available for fine-tuning the appearance of edges and selection points, and a new Type on Path tool lets you ease glyphs, logos, and other type into your finished image. A new Filter Gallery offers a variety of new filters and special effects. Support for Online Photo Libraries allows you to both edit and import photos from your favorite online photo services. And Smart Objects make it easy to produce unique text and shape objects for both web and print projects. If you want to make adjustments to a photo on the fly, the Saved Versions panel now has a fast new search functionality that lets you find a version string to help identify your saved image. Elements now makes it easier to add panoramas and spherical images to a project. A new option lets you add natural-looking movement patterns to still images to make them feel like they're in motion. And the Adopt tab in the Edit menu now lets you adjust an image after it's been cropped. You can also use the new Lightroom-like Adjustment Brush to fine-tune and add smaller changes to a photo at a time. With a new feature called filter consistency, you can save all the settings used to create an adjustment layer, so you can manipulate them separately in a different layer. In addition, Filters now offer a Preview button next to the settings dialog that lets you see what an adjustment will look like in your image. You can also hold down Shift to enlarge the image to see what the result of an adjustment will be without actually applying the effect.

#### **Automatic Fixes**

The first of Photoshop's major new features, automatic fixes, works with layers to make sure that images are ready for print or web. Layers are the basic units of editing in Photoshop, as well as many other applications. Autofixes use a large network of machine learning algorithms to identify defects automatically. While it's not possible to stop a single pixel from changing, an entire image can be swapped out with a single command. Thanks to the large number of layers in an image, Autofixes can run with a large number of layers at once. This creates a significant increase in processing speed. **Painting and Cropping** 

If you have a subject that's similar in appearance to another photo or painting in your library, a simple painting example demonstrates how Photoshop integrates layers to create a natural-looking sky. Using a selection tool, you can select a portion of the sky, then use a new paintbrush tool to apply a color or blur that color, or even add a cloud. You can use the same process to bevel a building, like the façade of the Parisian apartment featured here, or even to remove a cloud entirely.

#### **Professional-Grade Content Navigator**

Arguably one of the most powerful features of Photoshop for the year is the new Content Navigator. Instantly open the navigator on any image and easily navigate to any properly named and structured layer, or group. Navigating from one image to another is also a breeze, with a simple command (pictured above). This is done using the Replace Selection tool (top right). Click the dialog box, and find the new Content Navigator tool. This is a feature that will revolutionize content creation in all other Adobe Creative Suite products.

https://jemi.so/quireggimo/posts/TDWbZxPswDG7CQ4LnwnE
https://jemi.so/indorode/posts/GFSZUGXnr3JJqNByqQp8
https://jemi.so/3truderAcharwo/posts/FEOOHM74AyZOihartUE8
https://jemi.so/8ulpugberchi/posts/PnjAuh1gy0AtLyJ0bD91
https://jemi.so/quireggimo/posts/E1F4Wwfor11IjPXKrlym
https://jemi.so/indorode/posts/2ppugrOAXg9dHFjrNvhv
https://jemi.so/3truderAcharwo/posts/cdlYGAMpoCPFAc8Lehdt
https://jemi.so/quireggimo/posts/GTbTjTSbD4LiCNM89bDg

https://jemi.so/indorode/posts/DIGpJGYiTgesarh2CMOi

https://jemi.so/3truderAcharwo/posts/EWH9m94RqSR163T3dmw6

https://jemi.so/8ulpugberchi/posts/zsSXtelLQrgjg6C3fPmK

Adobe Photoshop Elements: Camera Raw works is your guide to successfully getting powerful, known camera raw adjustments out of your camera raw images without getting bogged down in the complexities of the functions and options. This book will teach you how to improve the tonal range of your images and remove artifacts and enhance color balance of images. Adobe Photoshop Elements: B P Apps is your guide to using 20 powerful, professional-grade color correction, image editing, retouching, and design tools in Photoshop Elements. Adobe Camera Raw's powerful adjustments, Adobe Color Charts, and tools like curves, objects and adjustment layers are interchangeable, meaning you can use this book together with the other tutorials and tips that accompany this book with this book in any combination to get the most out of your image editing. Adobe Photoshop Elements: Digital Wedding Studio will teach you how to be more efficient and productive by using a variety of corrections, enhancements, and styles that will help you produce the best images you've created. In this book, you will get real-life examples of how to create wedding-related styles, modify existing styles, or create simple new styles that will help you to bring your images to life. Photoshop's legendary VSE toolset will see the light of day with applications like Photoshop Rush (public beta) and Photoshop Creative Extensions, which were created to take advantage of the

Creative Cloud application suite's new SearchPortal feature. Also on the horizon are new tools for iOS and MacOS, as well as Adobe Link. Much of their appeal for Mac users lies in their ability to speed up the tools, making the brushes across all platforms feel like they belong in the same app.

Adobe has been renaming some of its digital image apps to avoid confusion with other apps with the same name. So, Adobe Photoshop and Photoshop Elements are no longer major-version titles. Instead, they're now called Adobe Photoshop and Photoshop Elements. Adobe Premiere Pro and Adobe Premiere Rush are the latest major-version titles Adobe plans to rebrand as Premiere Pro Premiere Rush. The Premiere Pro desktop app makes it easier to work on images and video in the video editing environment. While these apps are technically standalone, they have been designed to work in tandem with the software that shipped with your computer. Additionally, Adobe has introduced new versions of the software that include color adjustments, Filters, and effects that were introduced in a previous version. Photoshop is the most popular graphics editor in the world and is available for Windows, macOS, and several international and mobile platforms. From this point forward, Premier Pro and Premiere Rush are the major version numbers. New Features in Photoshop benefit from a completely new underlying architecture. Those same core capabilities that are fueling the Adobe Creative Cloud are now at the heart of all of these new features. To simplify system requirements, the company completely overhauled the "Lens Correction" feature. The new lens correction feature brings a whole new level of flexibility to users that can now correct not only geometric distortions but also radial and geometric distortions of their own. They can also correct color vision deficiencies, convert color files, and manipulate color files using their own color spaces.